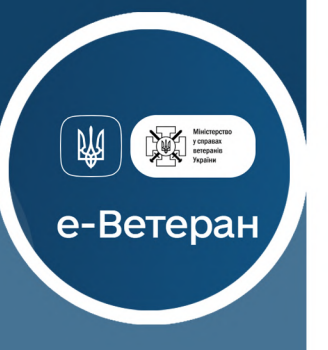

## ДЛЯОФОРМЛЕННЯ ЗАЯВИ ВАМ ЗНАДОБЛЯТЬСЯ:

- електронний підпис: файловий ключ,<br>апаратний ключ або Дія.Підпис
- документпроосвіту
- членамсім'їветерана-документ, шо пілтверджує родинні зв'язки

Залишилисяпитання? Телефонуйте за номером

**(063)230-27-58 Вінницька область** 

**(063)688-94-10 Дніпропетровськаобласть**

**(063)230-25-60 Львівськаобласть**

**(063)688-96-82 Миколаївськаобласть**

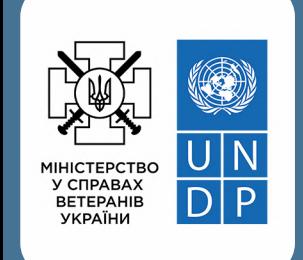

## ПОКРОКОВАІНСТРУКЦІЯ

Оформлення заяви на участь у проєкті "Помічник ветерана"

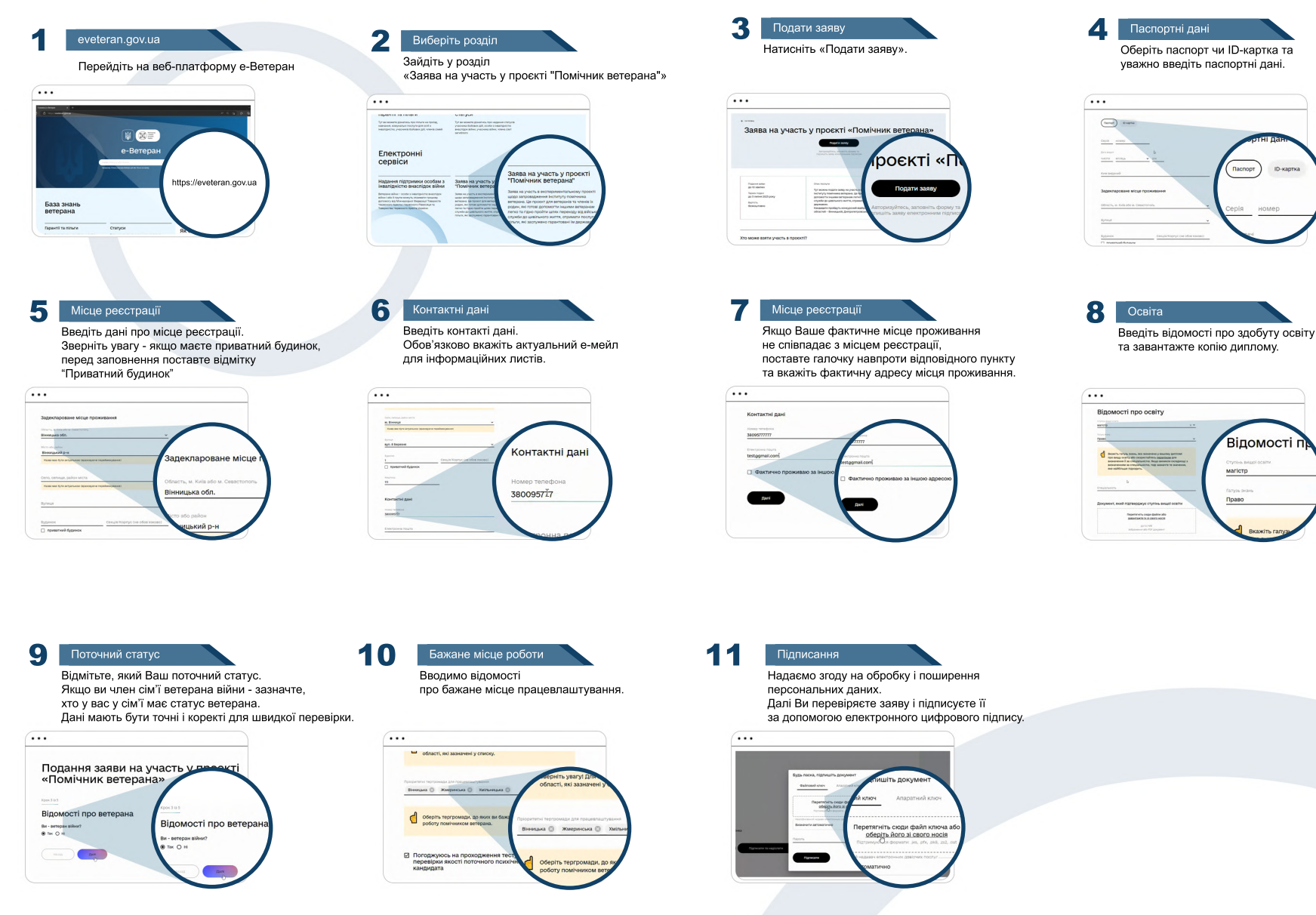

Після подачі заяви на вас очікує онлайн тестування та співбесіда, що проводитиме комісія, утворена органом місцевого самоврядування, яка складається з представників органів місцевого самоврядування, обласних держадміністрацій, інститутів громадянського суспільства та Мінветеранів.

Термінподаннязаяв-протягом2-хтижнівзднявідкриттясервісунаЕ-ветеран.

Кандидати, які успішно пройдуть співбесіду, будуть скеровані на навчання, за результатами якого будуть мати можливість працевлаштуватися в одній з територіальних громад Вінницької, Дніпропетровської, Львівської або Миколаївської областей.